## Fichier:Automated Gardening Plant with arduino Uno under the DEEDU project FQ68CI5K5MHO2UD.LARGE.jpg

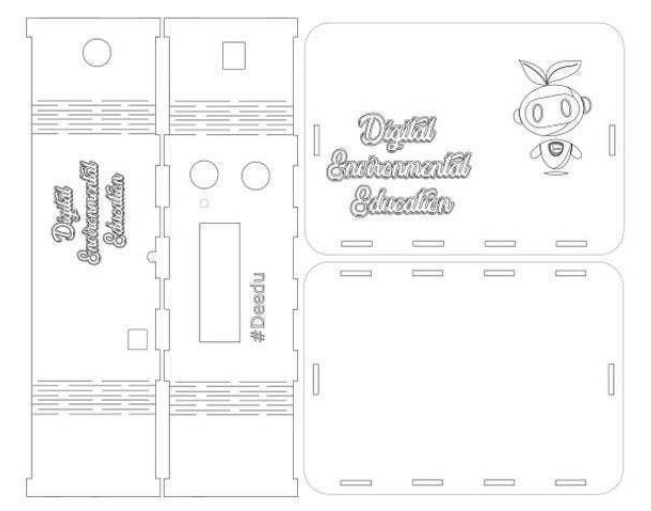

Pas de plus haute résolution disponible.

[Automated\\_Gardening\\_Plant\\_with\\_arduino\\_Uno\\_under\\_the\\_DEEDU\\_project\\_FQ68CI5K5MHO2UD.LARGE.jpg](https://wikifab.org/images/d/d4/Automated_Gardening_Plant_with_arduino_Uno_under_the_DEEDU_project_FQ68CI5K5MHO2UD.LARGE.jpg) (628 × 472 pixels, taille du 3chier : 29 Kio, type MIME : image/jpeg) Automated\_Gardening\_Plant\_with\_arduino\_Uno\_under\_the\_DEEDU\_project\_FQ68CI5K5MHO2UD.LARGE

## Historique du fichier

Cliquer sur une date et heure pour voir le fichier tel qu'il était à ce moment-là.

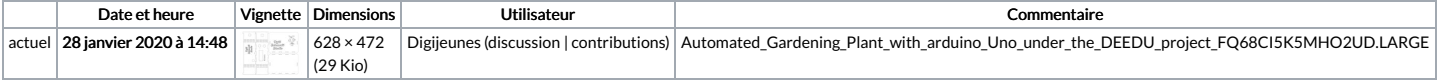

Vous ne pouvez pas remplacer ce fichier.

Utilisation du fichier

La page suivante utilise ce fichier :

[Automated](https://wikifab.org/wiki/Automated_Gardening_Plant_with_arduino_Uno_under_the_DEEDU_project) Gardening Plant with arduino Uno under the DEEDU project